# **Flexible Engineering Process Automation Process: Continuous Integration & Test**

**Alexander Schatten Andreas Pieber Michael Handler Stefan Biffl** Christian Doppler Laboratory SE-Flex-AS Institute of Software Technology and Interactive Systems (ISIS) Vienna University of Technology http://cdl.ifs.tuwien.ac.at

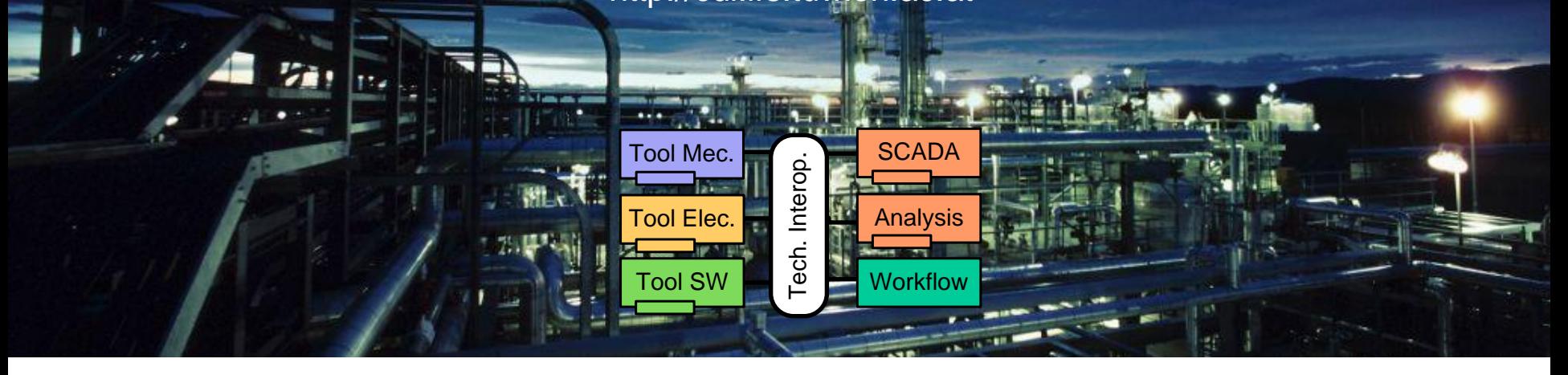

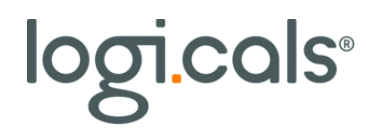

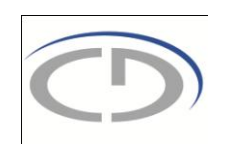

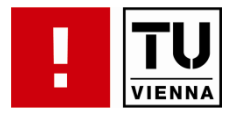

## **Motivation Process "Continuous Integration & Test"**

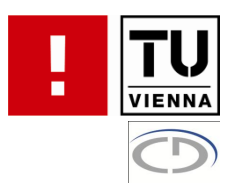

- **Engineering Service Bus** concept evaluation with real-world use cases
	- General-purpose use case for flexible engineering: CI&T
	- SE best-practice: continuous integration (CI) servers Continuum/Hudson
	- Limitation: CI servers are monolithic and hard to extend or integrate into a more complex tool landscape
- **"Continuous Integration and Test"** (CI&T)

 $\overline{2}$ 

- Key part in an iterative systems development process
	- if part of a system or engineering model gets changed, the system has to be re-built and re-tested to identify defects early and to provide fast feedback on implementation progress to the project manager and the owners of the changed system parts.
- **-> Feasibility study** with initial Engineering Service Bus prototype.
	- Sub process "Change, Test & Result Notification"
	- Technical integration of systems from several platforms.

## **Continuous Integration & Test Process for Iterative Quality Assurance**

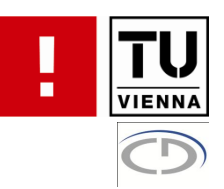

#### **Continuous Integration & Test**

- Frequent test runs
- Immediate feedback on test results (e.g., daily builds)
- Efficient regression testing.
- Needs **process automation**  and tool support
	- **Build** system under test
	- **Test** automation
	- **Analysis** of test results
	- **Notification** on results

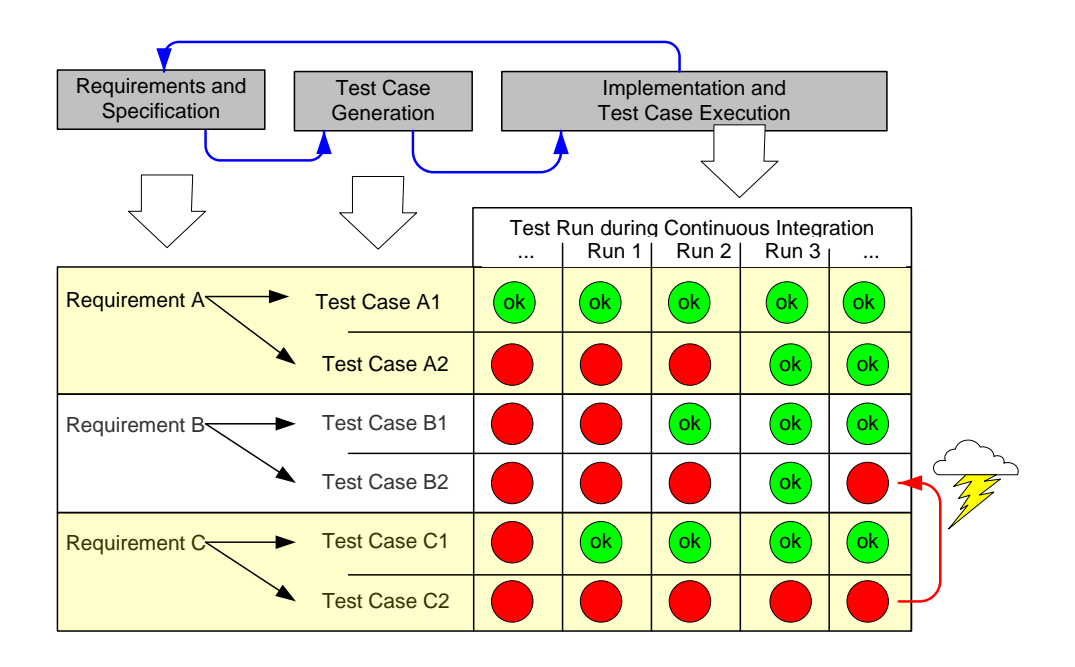

## **Current state of the practice**

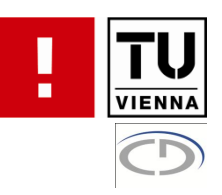

#### **Hudson**

- Open source software
- Fixed process
- Plugin structure for extensions
- But takes considerable effort to gain the necessary knowledge

#### **-** Continuum

- Open source software
- Fixed process
- Also considerable effort to adapt to specific requirements

## **Alternatives**

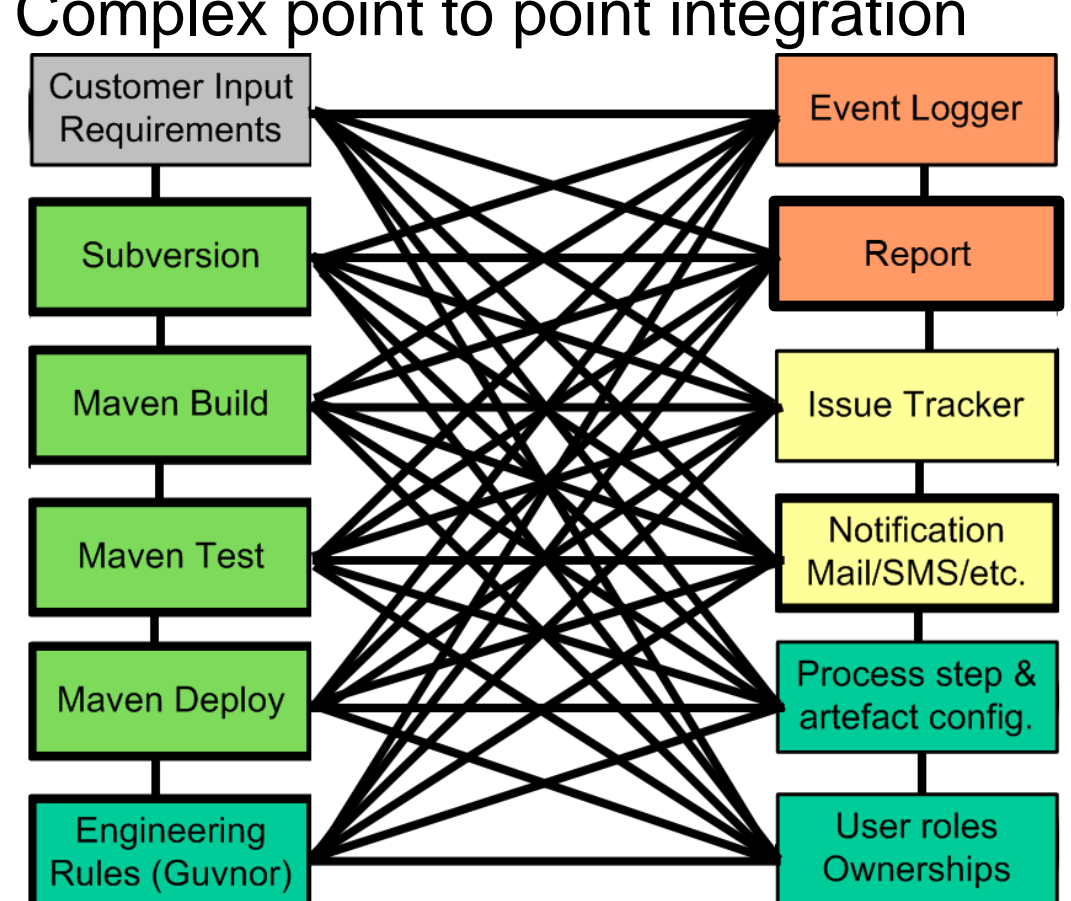

Complex point to point integration

**VIENNA** 

- Very high maintenance effort needed
- Hard to exchange a tool

## **Alternatives contd.**

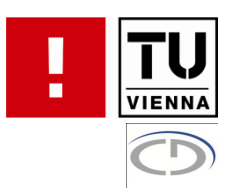

## **Use OpenEngSB for CI & T Use Case**

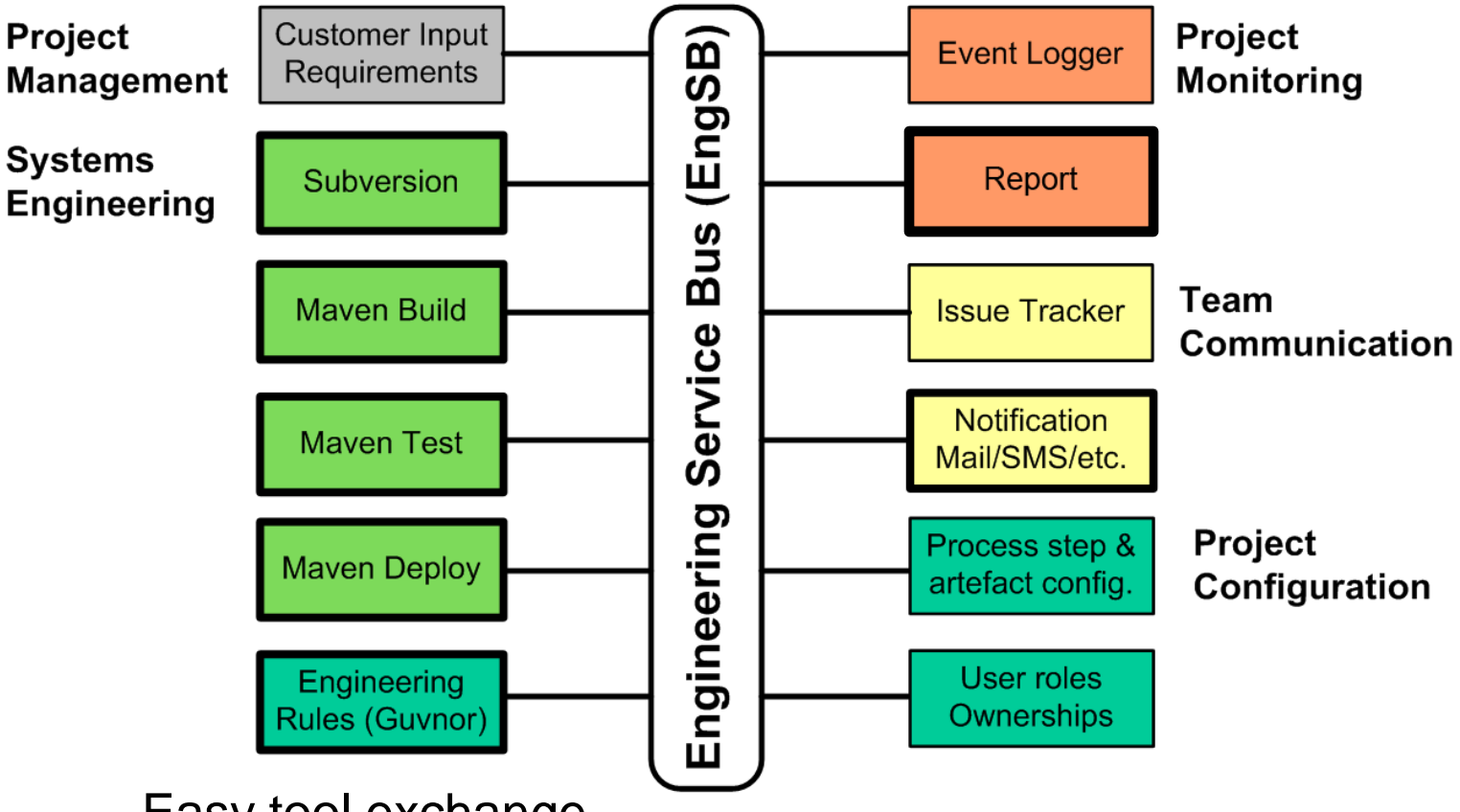

- Easy tool exchange
- Process is easy to adapt and extend

## **Tool Domains provide service interfaces**

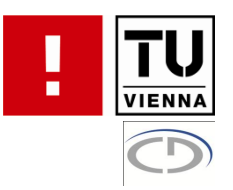

- Subversion for example is connected via the SCM domain
- Maven is connected via multiple domains (build, test, deploy)
- **IF In Drools rules and workflows the process engineer** uses the domains and their interfaces to connect to tools
- **Domains can be configured to forward messages to a** default tool
- It is possible to state explicitly to which tool a message shall be sent in a rule or workflow

## **Continuous Integration Process in Business Process Modeling Notation**

# **VIENNA**

#### Goal: **Flexible CI&T server** functionality. **Continuous Integration (CI) Process**

- 1. Build the source code,
- **2. Test the built source code,**
- 3. Deploy the compiled source code
- 4. Send notification about result to a configured list of recipients.

Event-driven process definition (BPMN)

- Events
- Process steps
- **Decisions**
- Outgoing events
- -> Decoupling of communication and tools.

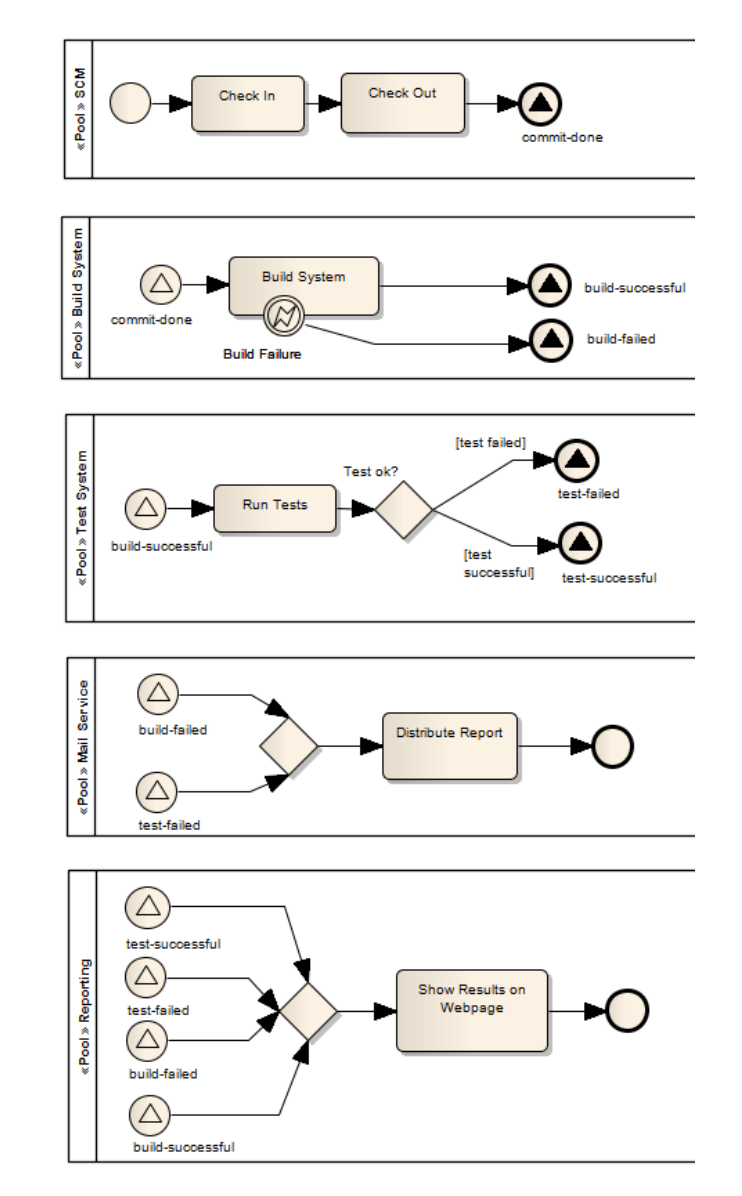

#### **The CI&T Process Model**

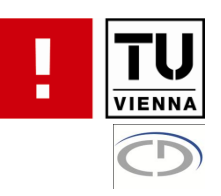

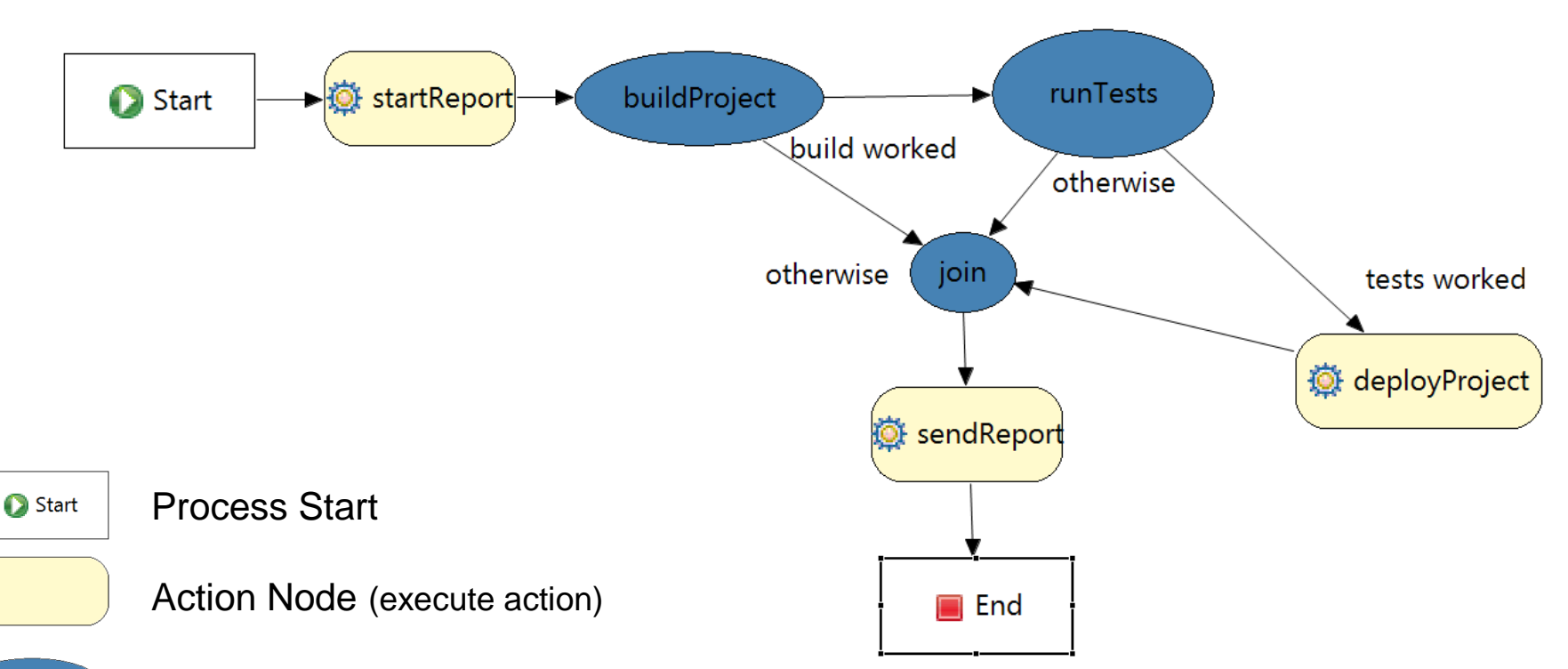

**The CI&T process is defined with Drools Flow** 

 $\leq$  Switch Node (execute action and decide further route through the process based on the result)

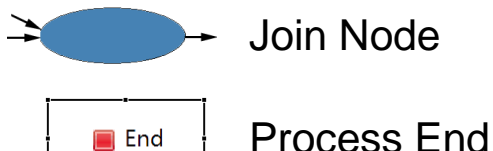

#### **The CI&T Process Model**

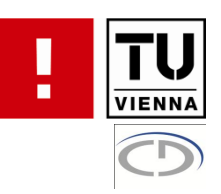

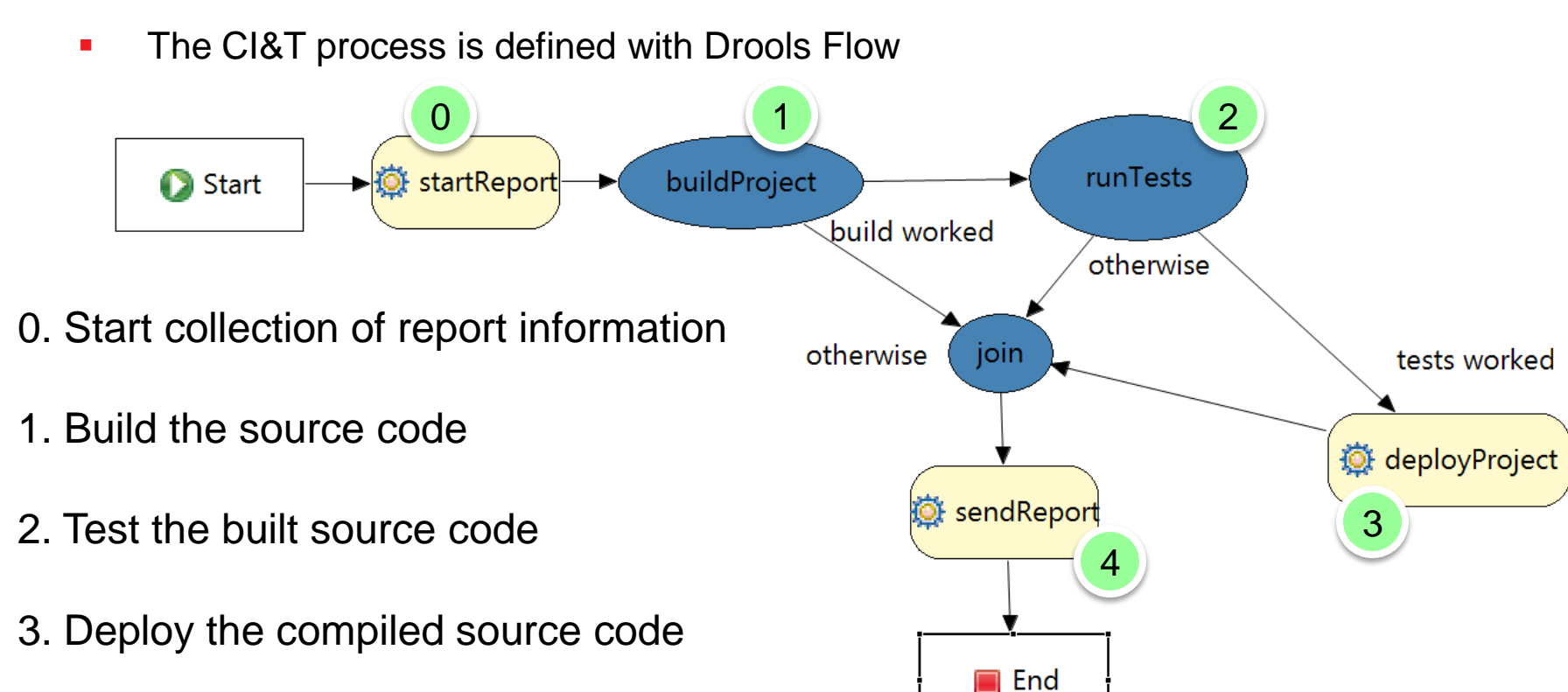

4. Send notification about result to a configured list of recipients.

# **Components of the OpenEngSB in the CI & T use case**

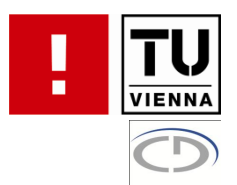

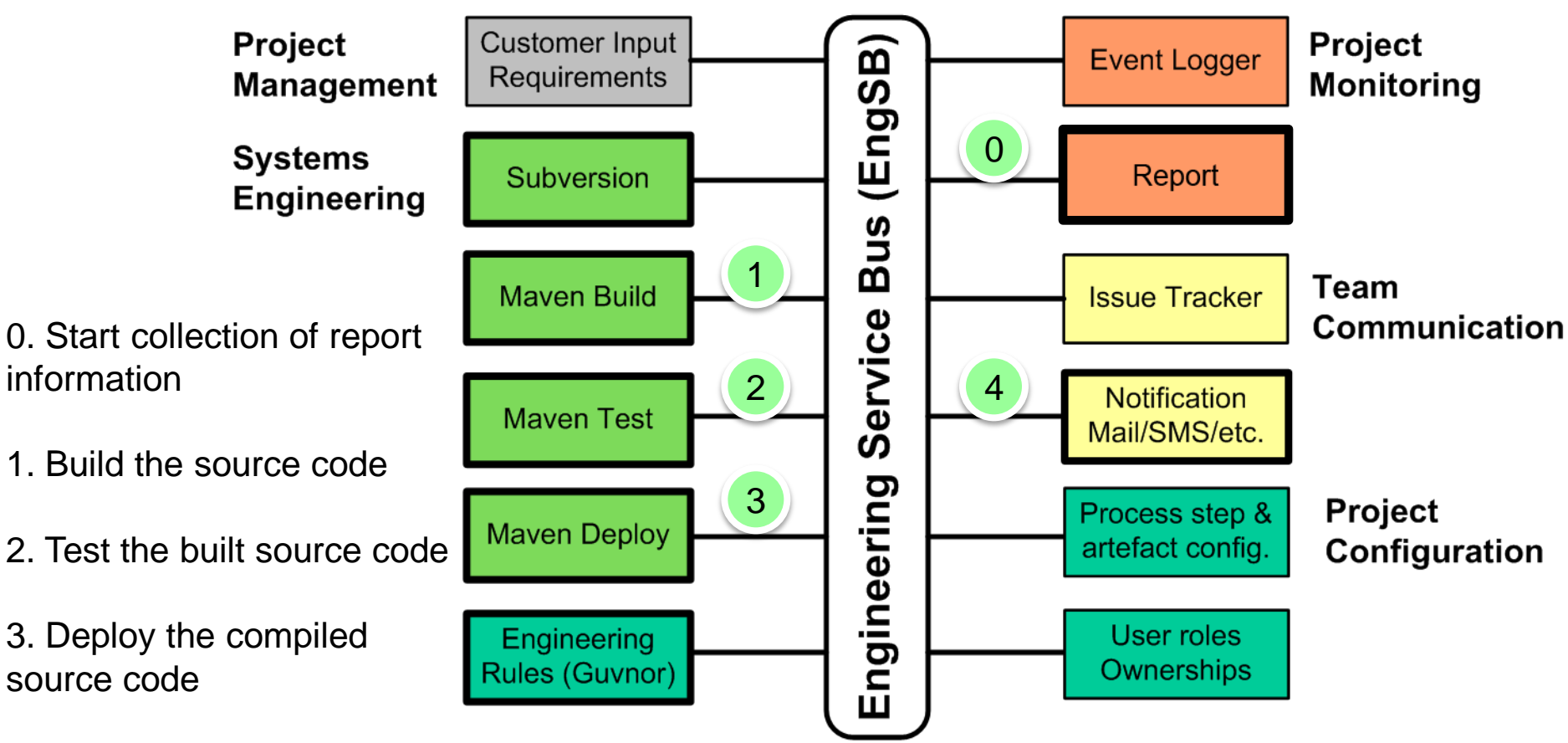

4. Send notification about result to a configured list of recipients.

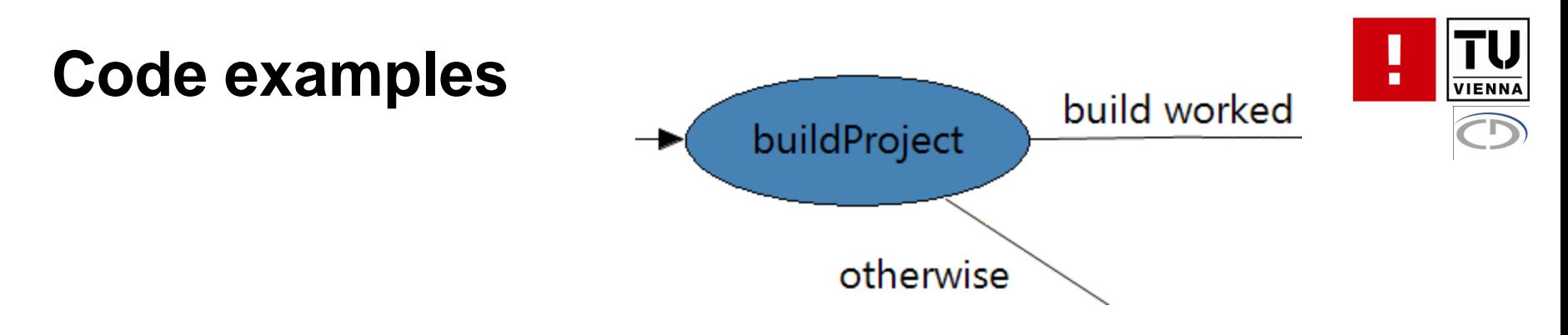

Build-step code in switch node of Drools Flow graph

**return build.buildProject();**

- Sends the service request to the build domain, which informs the responsible tool (in our case Maven)
- Returns whether the build step was successful
- Based on the result of the build step it can be decided whether the test and deploy steps should be performed or the CI & T process should be stopped.

# **The Ci & T Process in Drools Flow Detailed description**

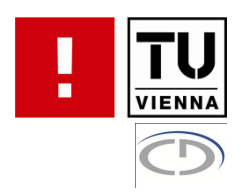

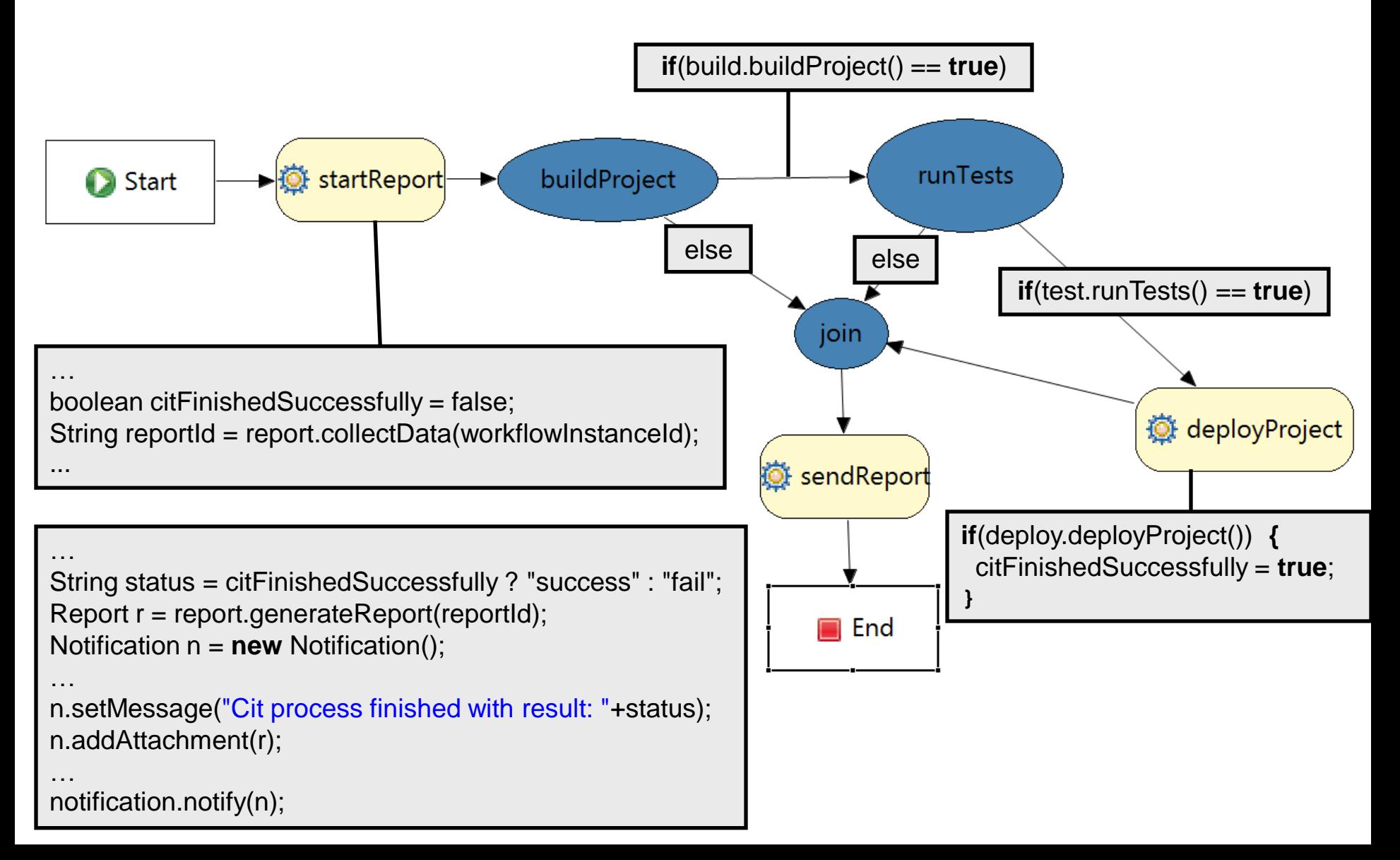

#### **Flexible Process Extension for CI&T**

#### **Process extensions**

- Add **issue ticket** functionality
	- Trac tool instance
- **Add logging** functionality
	- Calculate project statistics over several projects.
- Add **"conditional build failure"**
	- Build should fail only if a failed test was successful before.

#### **Technology-independent** extension

- **Event-driven** extension
	- Add new event listeners
- **Tool evolution behind tool domain interface**
	- Different kinds of notification

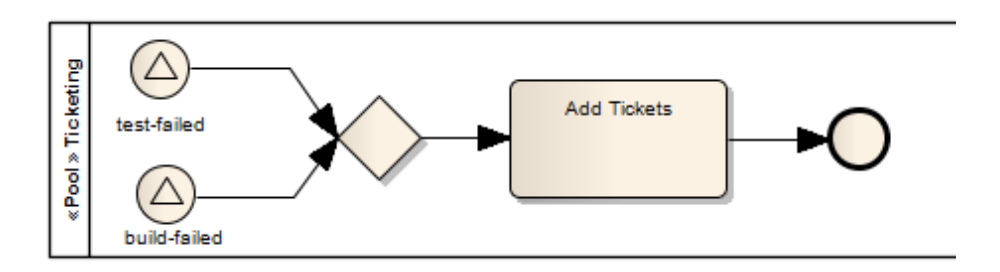

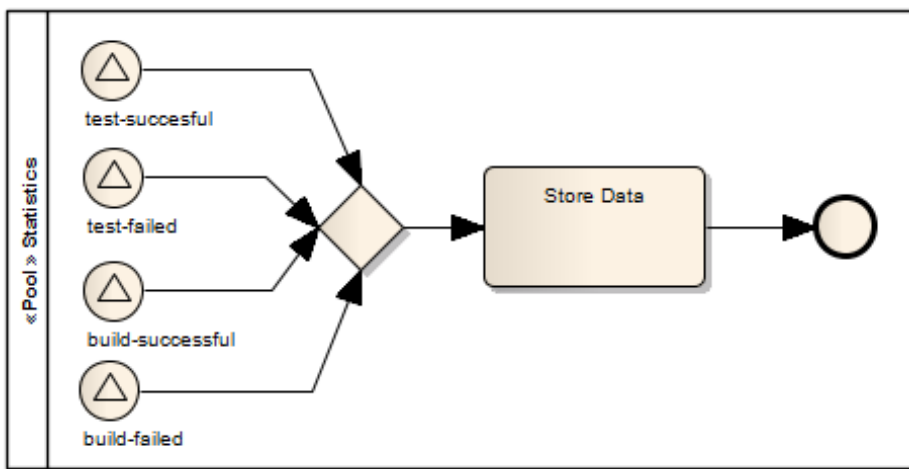

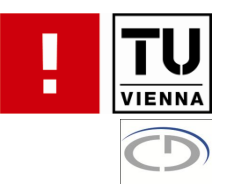

## **Process Customization**

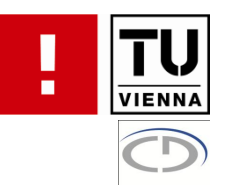

- A process engineer can change the process by
	- editing the overall workflow using the graphical drools flow editor
	- editing what happens in each step, which means changing the code in the nodes of the workflow
	- defining rules that react to the events triggered by the workflow and are thus more independent from the workflow
	- configuring the tools and tool connectors
	- configuring the tool domain

# **Process Customization by Drools Rule Example**

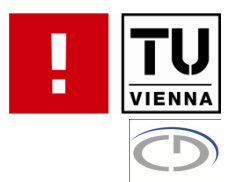

■ Rule to create an issue if build, test or deploy fails

```
package org.openengsb
rule "createIssue"
when
  e : BuildEvent(buildSuccessful == false) or
  e : TestEvent(testRunSuccessful == false) or
  e : DeployEvent(deploySuccessful == false)
then
  issue.createIssue("cit step '" +e.getDomain() + "' failed");
end
```
– If one of these three events happens and the process step was not successful create an issue.

## **Lessons learned**

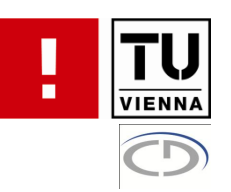

- **Example 1** Evidence from the prototype
	- **Successful reproduction** of continuous integration process on OpenEngSB.
	- OpenEngSB allows prototyping new variants of software engineering processes **more open, flexibly, and transparent** than rigid CI tools.
- Key benefits
	- **Tool domains** simplify exchanging tool instances
	- **Flexible extension of workflow** and tool instance logic
- **Effort of integration** 
	- **Integration of a tool** with well-documented API took 1 to 2 days
	- **Process implementation** effort depends on process complexity; expect days for technical work for a sufficiently well-defined process.
- Limitations
	- **Added complexity** to the tool environment from new middleware layer that needs **configuration and administration.**

## **Summary**

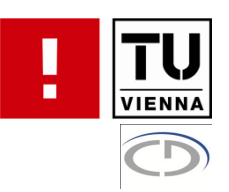

- Complex software-intensive systems raise need for **engineering process automation**.
- **Filexible integration of engineering tools** and systems along the lifecycle is a foundation for better process automation and quality management.
- Even initial **Engineering Service Bus** (EngSB) implementations bring the foundation for
	- **Flexible (software+) engineering process prototyping**
	- **Awareness in the team** on relevant changes in the project environment
	- **Data collection and analysis** for quality assurance.
- **Future Work** 
	- Collaboration of federated EngSBs
	- **Engineering model synchronization** and **defect detection** across tools.

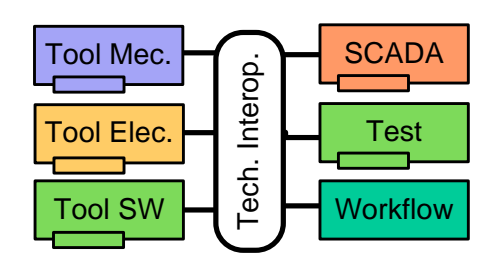

## **Backup Slides**

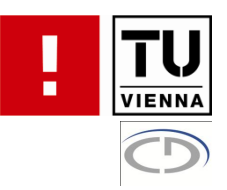

## **Design of Messages**

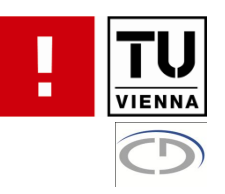

- **OpenEngSB uses XML as message format**
- **Predefined header that all message have to carry** 
	- Context-ID
	- Correlation-ID
	- Workflow-ID [only message in workflows]
	- Workflow Instance-ID [only message in workflows]
- **Payload in a standardized format**

## **ScmCheckInEvent Message**

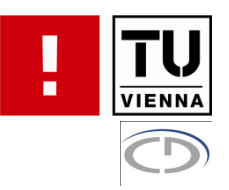

```
<?xml version="1.0" encoding="UTF-8"?>
<list xmlns="http://org.openengsb/util/serialization" name="event" … >
 <text name="event" … >org.openengsb.drools.events.ScmCheckInEvent</text>
 <list name="superclasses" … >
  <text name="superclass" … > org.openengsb.core.model.Event</text>
  <text name="superclass" … >java.lang.Object</text> 
 </list>
 <text name="name" … >scmCheckInEvent</text> 
 <text name="domain" … >scm</text>
</list>
```
# **Message Flow during the CI&T Process**

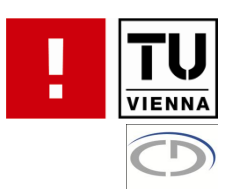

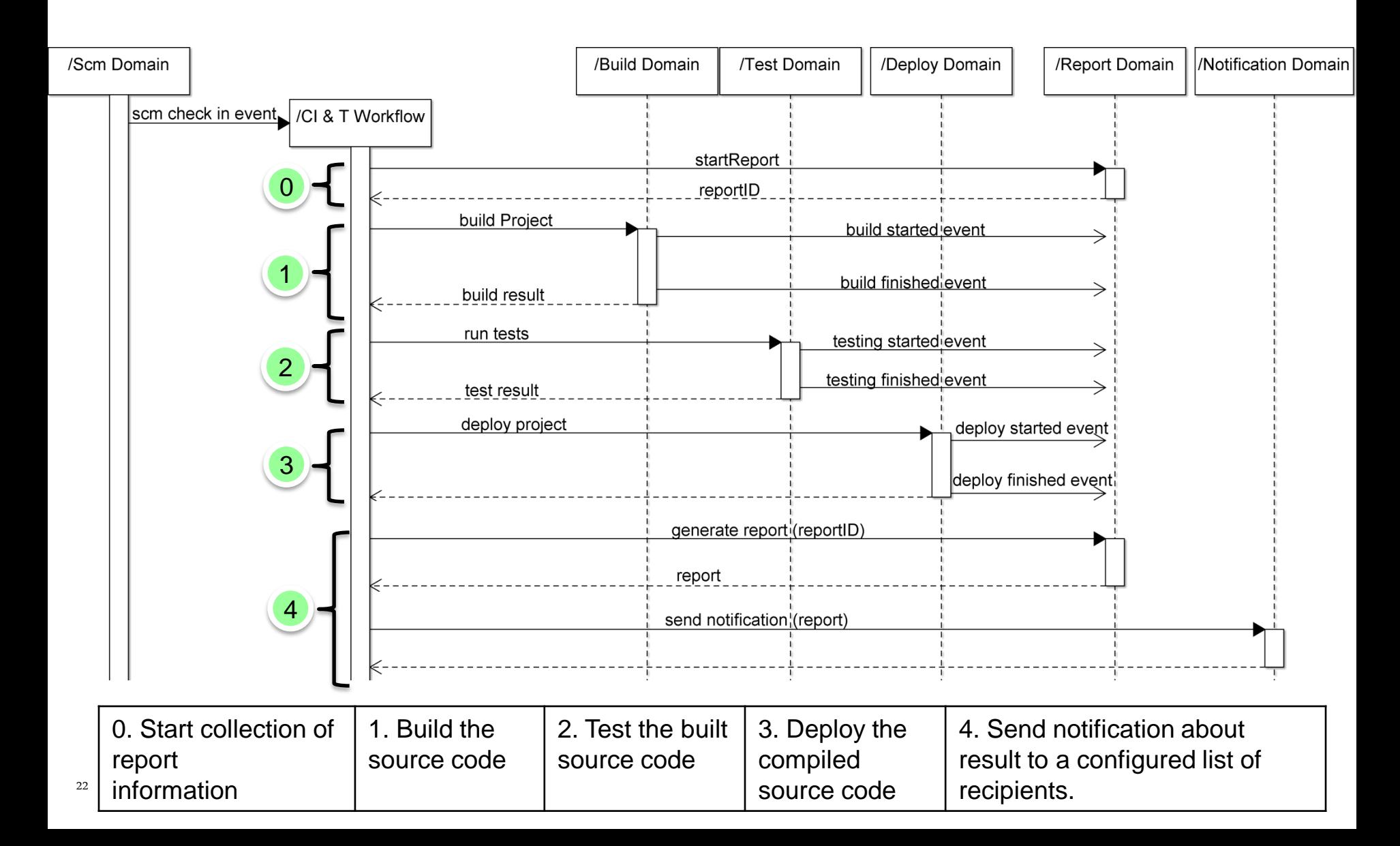